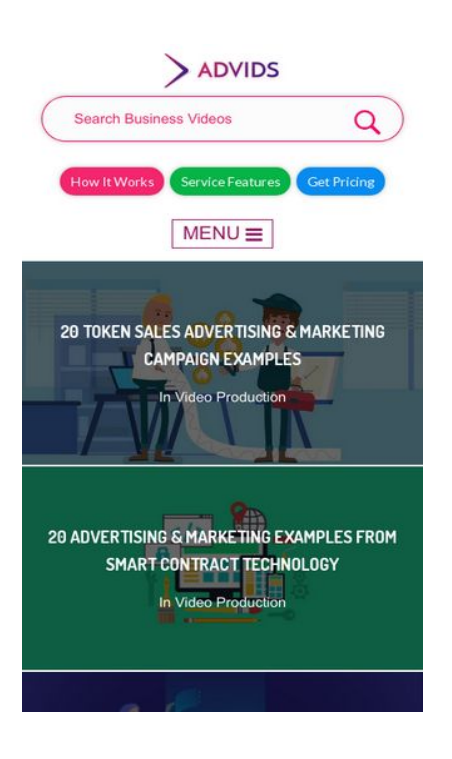

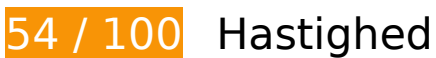

*Du bør løse:* 

### **Fjern gengivelsesblokerende JavaScript og CSS fra indholdet over skillelinjen**

Din side har 10 blokerende script-ressourcer og 28 blokerende CSS-ressourcer. Dette forsinker gengivelsen af din side.

Indholdet over skillelinjen på siden kunne ikke gengives uden at vente på, at de efterfølgende ressourcer blev indlæst. Prøv at udskyde eller indlæse blokerende ressourcer asynkront eller at indlejre de kritiske dele af disse ressourcer direkte i HTML-sektionen.

[Fjern gengivelsesblokerende JavaScript](http://review.netguides.eu/redirect.php?url=https%3A%2F%2Fdevelopers.google.com%2Fspeed%2Fdocs%2Finsights%2FBlockingJS):

- https://blog.advids.co/wp-content/plugins/superflymenu/includes/vendor/looks\_awesome/icon\_manager/js/md5.js?ver=1.0,0
- https://blog.advids.co/wp-content/plugins/superflymenu/includes/vendor/looks\_awesome/icon\_manager/js/util.js?ver=1.0,0
- https://blog.advids.co/wp-includes/js/jquery/jquery.js?ver=1.12.4

- https://blog.advids.co/wp-includes/js/jquery/jquery-migrate.min.js?ver=1.4.1
- https://blog.advids.co/wpcontent/plugins/revslider/public/assets/js/jquery.themepunch.tools.min.js?ver=5.4.1
- https://blog.advids.co/wpcontent/plugins/revslider/public/assets/js/jquery.themepunch.revolution.min.js?ver=5.4.1
- https://blog.advids.co/wp-content/plugins/wp-date-remover/public/js/wp-date-removerpublic.js?ver=1.0.0
- https://blog.advids.co/wp-content/themes/ink/assets/js/lib/spin/spin.min.js?ver=1.3
- https://blog.advids.co/wp-content/themes/ink/assets/js/lib/spin/jquery.spin.min.js?ver=1.3
- https://blog.advids.co/wp-content/plugins/cornerstone/assets/js/dist/site/cshead.min.js?ver=1.0.2

#### [Optimer CSS-levering](http://review.netguides.eu/redirect.php?url=https%3A%2F%2Fdevelopers.google.com%2Fspeed%2Fdocs%2Finsights%2FOptimizeCSSDelivery) af følgende:

- https://fonts.googleapis.com/css?family=Abel
- https://blog.advids.co/wp-content/themes/ink/animate/aos.css
- https://blog.advids.co/wp-content/themes/ink/assets/css/menu-popup.css
- https://blog.advids.co/wp-content/themes/ink/assets/css/menu.css
- https://blog.advids.co/wp-content/themes/ink/assets/css/bootstrap.min.css
- https://blog.advids.co/wp-content/themes/ink/assets/css/main-style.css
- https://blog.advids.co/wp-content/themes/ink/assets/css/child-style.css
- https://blog.advids.co/wp-content/themes/ink/assets/thestory/style.css
- https://blog.advids.co/wp-content/themes/ink/assets/css/style.css
- https://fonts.googleapis.com/css?family=Lato:100,100i,300,300i,400,400i,700,700i,900,900i
- https://blog.advids.co/wp-content/themes/ink/assets/css/responsive.css
- https://blog.advids.co/wp-content/plugins/stagtools/assets/css/fontawesome.min.css?ver=4.7.0
- https://blog.advids.co/wp-content/plugins/stagtools/assets/css/stagshortcodes.css?ver=2.1.3
- https://blog.advids.co/wp-content/uploads/la\_icon\_sets/style.min.css?ver=4.8.2
- https://blog.advids.co/wp-content/plugins/contact-form-7/includes/css/styles.css?ver=4.9
- https://blog.advids.co/wp-content/plugins/floating-top-link/css/floating-top-link.css?ver=1.0.5
- https://blog.advids.co/wp-content/plugins/formcraft3/assets/css/form.min.css?ver=3.2.23
- https://blog.advids.co/wp-content/plugins/popup-maker/assets/css/site.min.css?ver=1.6.6
- https://blog.advids.co/wp-content/plugins/revslider/public/assets/css/settings.css?ver=5.4.1
- https://blog.advids.co/wp-content/plugins/wp-date-remover/public/css/wp-date-removerpublic.css?ver=1.0.0
- https://fonts.googleapis.com/css?family=Roboto%3Aregular%2Citalic%2C700%7CDosis%3Ar egular%2C700&subset=arabic%2Cbengali%2Ccyrillic%2Ccyrillic-ext%2Cdevanagari%2Cgre ek%2Cgreek-ext%2Cgujarati%2Chebrew%2Ckhmer%2Clatin%2Clatinext%2Ctamil%2Ctelugu%2Cthai%2Cvietnamese&ver=4.8.2
- https://blog.advids.co/wp-content/themes/ink/style.css?ver=4.8.2
- https://blog.advids.co/wp-content/plugins/cornerstone/assets/css/site/style.css?ver=1.0.2
- https://fonts.googleapis.com/css?family=Dosis%3A300%2C300italic%2C400%2C400italic%2 C500%2C500italic%2C600%2C600italic%2C700%2C700italic&ver=4.8.2
- https://blog.advids.co/?sccss=1&ver=4.8.2
- https://blog.advids.co/wp-content/plugins/waspthemes-yellowpencil/library/css/animate.css?ver=4.8.2
- https://blog.advids.co/wp-content/plugins/floating-menu/skin.php?widget\_id=3&skin=
- https://fonts.googleapis.com/css?family=Acme|Montserrat

## **Optimer billeder**

Korrekt formatering og komprimering af billeder kan spare mange databytes.

[Optimer følgende billeder](http://review.netguides.eu/redirect.php?url=https%3A%2F%2Fdevelopers.google.com%2Fspeed%2Fdocs%2Finsights%2FOptimizeImages) for at reducere deres størrelse med 184,2 KB (58 % reduktion).

- Ved at komprimere https://blog.advids.co/wpcontent/uploads//2018/03/cio\_blockchain\_tapscott-01.jpg kan der spares 97,1 KB (72 % reduktion).
- Ved at komprimere https://blog.advids.co/wp-content/uploads//2018/03/Tradingcryptocurrency-online.jpeg kan der spares 51,5 KB (71 % reduktion).
- Ved at komprimere https://blog.advids.co/wpcontent/uploads//2018/03/388f4b832b1a389a518e9b40f68843de.jpg kan der spares 12,5 KB (41 % reduktion).
- Ved at komprimere https://blog.advids.co/wp-

content/uploads//2018/03/240\_F\_192757453\_8kf10pbZR9zgp73UxLvETYEfOKaAglXf.jpg kan der spares 8,9 KB (40 % reduktion).

- Ved at komprimere https://blog.advids.co/wp-content/uploads//2018/03/9.jpg kan der spares 6,6 KB (21 % reduktion).
- Ved at komprimere https://blog.advids.co/wp-content/uploads//2018/03/11.jpg kan der spares 4,7 KB (22 % reduktion).
- Ved at komprimere https://blog.advids.co/wp-content/uploads/2018/01/search\_icon.png kan der spares 2,8 KB (77 % reduktion).

 **Overvej at løse følgende:** 

### **Aktiver komprimering**

Komprimering af ressourcer med gzip eller deflate kan reducere antallet af bytes, der sendes over netværket.

[Aktivér komprimering](http://review.netguides.eu/redirect.php?url=https%3A%2F%2Fdevelopers.google.com%2Fspeed%2Fdocs%2Finsights%2FEnableCompression) for følgende ressourcer for at reducere deres overførselstørrelse med 63,5 KB (77 % reduktion).

- Ved at komprimere https://blog.advids.co/ kan der spares 51 KB (77 % reduktion).
- Ved at komprimere https://blog.advids.co/?sccss=1&ver=4.8.2 kan der spares 12,5 KB (78 % reduktion).

## **Udnyt cachelagring i browser**

Fastsættelse af en udløbsdato eller en maksimal alder i HTTP-overskrifter til statiske ressourcer instruerer browseren i at indlæse tidligere indlæste ressourcer fra den lokale disk i stedet for over netværket.

[Udnyt cachelagring i browseren](http://review.netguides.eu/redirect.php?url=https%3A%2F%2Fdevelopers.google.com%2Fspeed%2Fdocs%2Finsights%2FLeverageBrowserCaching) for følgende ressourcer, der kan cachelagres:

- https://fullstory.com/s/fs.js (10 minutter)
- https://s.reembed.com/G-nOJW4X.js (30 minutter)
- https://fast.wistia.com/assets/external/wistia-mux.js (60 minutter)
- https://fast.wistia.com/static/iframe-api-v1.js?ver=1.0 (60 minutter)

## **Reducer CSS**

Komprimering af CSS-kode kan spare mange databytes og give en hurtigere download- og parsingtid.

[Komprimer CSS](http://review.netguides.eu/redirect.php?url=https%3A%2F%2Fdevelopers.google.com%2Fspeed%2Fdocs%2Finsights%2FMinifyResources) for følgende ressourcer for at reducere størrelsen med 3,9 KB (20 % reduktion).

- Ved at komprimere https://blog.advids.co/?sccss=1&ver=4.8.2 kan der spares 3,4 KB (22 % reduktion).
- Ved at komprimere https://blog.advids.co/wp-content/plugins/stagtools/assets/css/stagshortcodes.css?ver=2.1.3 kan der spares 288 B (12 % reduktion) efter komprimering.
- Ved at komprimere https://blog.advids.co/wp-content/themes/ink/assets/css/child-style.css kan der spares 260 B (15 % reduktion) efter komprimering.

## **Reducer HTML**

Komprimering af HTML-kode, herunder eventuel indlejret JavaScript og CSS, kan spare mange databytes og give en hurtigere download- og parsingtid.

[Komprimer HTML](http://review.netguides.eu/redirect.php?url=https%3A%2F%2Fdevelopers.google.com%2Fspeed%2Fdocs%2Finsights%2FMinifyResources) for følgende ressourcer for at reducere størrelsen med 8,5 KB (13 % reduktion).

- Ved at komprimere https://blog.advids.co/ kan der spares 8,4 KB (13 % reduktion).
- Ved at komprimere https://fast.wistia.com/embed/iframe\_shim?domain=net kan der spares 119 B (15 % reduktion) efter komprimering.

**Reducer JavaScript**

Komprimering af JavaScript-kode kan spare mange databytes og give en hurtigere download-, parsing- og gennemførselstid.

[Komprimer JavaScript](http://review.netguides.eu/redirect.php?url=https%3A%2F%2Fdevelopers.google.com%2Fspeed%2Fdocs%2Finsights%2FMinifyResources) for følgende ressourcer for at reducere størrelsen med 1,7 KB (26 % reduktion).

- Ved at komprimere https://blog.advids.co/wp-content/plugins/contactform-7/includes/js/scripts.js?ver=4.9 kan der spares 663 B (18 % reduktion) efter komprimering.
- Ved at komprimere https://blog.advids.co/wp-content/plugins/floatingmenu/js/jquery.floater.2.2.js?ver=4.8.2 kan der spares 505 B (28 % reduktion) efter komprimering.
- Ved at komprimere https://blog.advids.co/wp-content/plugins/wp-date-remover/public/js/wpdate-remover-public.js?ver=1.0.0 kan der spares 422 B (88 % reduktion) efter komprimering.
- Ved at komprimere https://blog.advids.co/wp-content/plugins/floatingmenu/js/jquery.hoverIntent.minified.js?ver=4.8.2 kan der spares 177 B (25 % reduktion) efter komprimering.

## **2 regler overholdes**

### **Undgå omdirigeringer af landingssider**

Din side har ingen omdirigeringer. Få flere oplysninger om at [undgå omdirigeringer af](http://review.netguides.eu/redirect.php?url=https%3A%2F%2Fdevelopers.google.com%2Fspeed%2Fdocs%2Finsights%2FAvoidRedirects) [destinationssiden.](http://review.netguides.eu/redirect.php?url=https%3A%2F%2Fdevelopers.google.com%2Fspeed%2Fdocs%2Finsights%2FAvoidRedirects)

## **Prioriter synligt indhold**

Indholdet over skillelinjen er prioriteret korrekt. Få flere oplysninger om [prioritering af synligt](http://review.netguides.eu/redirect.php?url=https%3A%2F%2Fdevelopers.google.com%2Fspeed%2Fdocs%2Finsights%2FPrioritizeVisibleContent) [indhold.](http://review.netguides.eu/redirect.php?url=https%3A%2F%2Fdevelopers.google.com%2Fspeed%2Fdocs%2Finsights%2FPrioritizeVisibleContent)

# **99 / 100** Brugeroplevelse

 **Overvej at løse følgende:** 

### **Giv trykbare elementer den rigtige størrelse**

Nogle af de links/knapper, der er på din webside, er muligvis for små til, at brugeren kan trykke på dem på en touchskærm. Du kan [gøre disse trykbare elementer større](http://review.netguides.eu/redirect.php?url=https%3A%2F%2Fdevelopers.google.com%2Fspeed%2Fdocs%2Finsights%2FSizeTapTargetsAppropriately) for at forbedre brugeroplevelsen.

Følgende trykbare elementer er tæt på andre trykbare elementer, og det kan være nødvendigt at skabe mere plads mellem dem.

Det trykbare element <form id="searchform">Search Business Videos</form> og 2 andre elementer er for tæt på andre trykbare elementer final.

## **4 regler overholdes**

## **Undgå plugins**

Din side ser ikke ud til at bruge plugins, som ville kunne forhindrer brugen af indhold på mange platforme. Få flere oplysninger om betydningen af at [undgå plugins.](http://review.netguides.eu/redirect.php?url=https%3A%2F%2Fdevelopers.google.com%2Fspeed%2Fdocs%2Finsights%2FAvoidPlugins)

## **Konfigurer visningen**

Din side angiver en visning, der passer til enhedens størrelse, hvilket gør det muligt at vise den korrekt på alle enheder. Få flere oplysninger om [konfiguration af visninger.](http://review.netguides.eu/redirect.php?url=https%3A%2F%2Fdevelopers.google.com%2Fspeed%2Fdocs%2Finsights%2FConfigureViewport)

**Tilpas indholdets størrelse til billedet**

Indholdet på din side passer til visningen. Få flere oplysninger om [tilpasning af indhold til visningen](http://review.netguides.eu/redirect.php?url=https%3A%2F%2Fdevelopers.google.com%2Fspeed%2Fdocs%2Finsights%2FSizeContentToViewport).

#### **Brug egnede skriftstørrelser**

Teksten på din side er læselig. Få flere oplysninger om [brugen af læselige skriftstørrelser.](http://review.netguides.eu/redirect.php?url=https%3A%2F%2Fdevelopers.google.com%2Fspeed%2Fdocs%2Finsights%2FUseLegibleFontSizes)

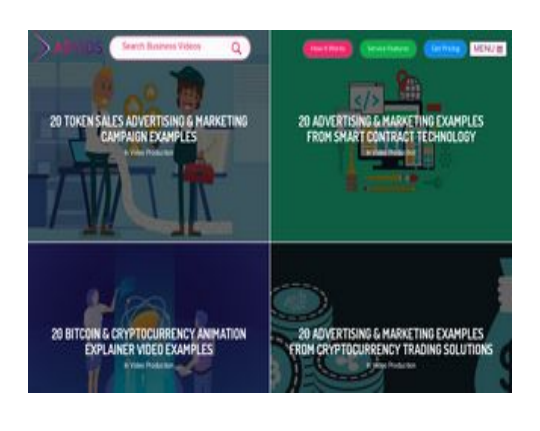

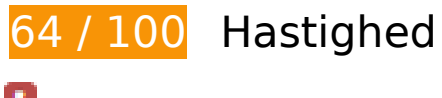

 **Du bør løse:** 

## **Optimer billeder**

Korrekt formatering og komprimering af billeder kan spare mange databytes.

[Optimer følgende billeder](http://review.netguides.eu/redirect.php?url=https%3A%2F%2Fdevelopers.google.com%2Fspeed%2Fdocs%2Finsights%2FOptimizeImages) for at reducere deres størrelse med 184,2 KB (58 % reduktion).

- Ved at komprimere https://blog.advids.co/wpcontent/uploads//2018/03/cio\_blockchain\_tapscott-01.jpg kan der spares 97,1 KB (72 % reduktion).
- Ved at komprimere https://blog.advids.co/wp-content/uploads//2018/03/Tradingcryptocurrency-online.jpeg kan der spares 51,5 KB (71 % reduktion).
- Ved at komprimere https://blog.advids.co/wpcontent/uploads//2018/03/388f4b832b1a389a518e9b40f68843de.jpg kan der spares 12,5 KB (41 % reduktion).
- Ved at komprimere https://blog.advids.co/wpcontent/uploads//2018/03/240\_F\_192757453\_8kf10pbZR9zgp73UxLvETYEfOKaAglXf.jpg kan der spares 8,9 KB (40 % reduktion).
- Ved at komprimere https://blog.advids.co/wp-content/uploads//2018/03/9.jpg kan der spares 6,6 KB (21 % reduktion).
- Ved at komprimere https://blog.advids.co/wp-content/uploads//2018/03/11.jpg kan der spares 4,7 KB (22 % reduktion).
- Ved at komprimere https://blog.advids.co/wp-content/uploads/2018/01/search\_icon.png kan der spares 2,8 KB (77 % reduktion).

# **Overvej at løse følgende:**

### **Aktiver komprimering**

Komprimering af ressourcer med gzip eller deflate kan reducere antallet af bytes, der sendes over netværket.

[Aktivér komprimering](http://review.netguides.eu/redirect.php?url=https%3A%2F%2Fdevelopers.google.com%2Fspeed%2Fdocs%2Finsights%2FEnableCompression) for følgende ressourcer for at reducere deres overførselstørrelse med 63,5 KB (77 % reduktion).

- Ved at komprimere https://blog.advids.co/ kan der spares 51 KB (77 % reduktion).
- Ved at komprimere https://blog.advids.co/?sccss=1&ver=4.8.2 kan der spares 12,5 KB (78 % reduktion).

## **Udnyt cachelagring i browser**

Fastsættelse af en udløbsdato eller en maksimal alder i HTTP-overskrifter til statiske ressourcer instruerer browseren i at indlæse tidligere indlæste ressourcer fra den lokale disk i stedet for over netværket.

[Udnyt cachelagring i browseren](http://review.netguides.eu/redirect.php?url=https%3A%2F%2Fdevelopers.google.com%2Fspeed%2Fdocs%2Finsights%2FLeverageBrowserCaching) for følgende ressourcer, der kan cachelagres:

- https://fullstory.com/s/fs.js (10 minutter)
- https://s.reembed.com/G-nOJW4X.js (30 minutter)
- https://fast.wistia.com/assets/external/wistia-mux.js (60 minutter)
- https://fast.wistia.com/static/iframe-api-v1.js?ver=1.0 (60 minutter)

## **Reducer CSS**

Komprimering af CSS-kode kan spare mange databytes og give en hurtigere download- og parsingtid.

[Komprimer CSS](http://review.netguides.eu/redirect.php?url=https%3A%2F%2Fdevelopers.google.com%2Fspeed%2Fdocs%2Finsights%2FMinifyResources) for følgende ressourcer for at reducere størrelsen med 3,9 KB (20 % reduktion).

- Ved at komprimere https://blog.advids.co/?sccss=1&ver=4.8.2 kan der spares 3,4 KB (22 % reduktion).
- Ved at komprimere https://blog.advids.co/wp-content/plugins/stagtools/assets/css/stagshortcodes.css?ver=2.1.3 kan der spares 288 B (12 % reduktion) efter komprimering.
- Ved at komprimere https://blog.advids.co/wp-content/themes/ink/assets/css/child-style.css kan der spares 260 B (15 % reduktion) efter komprimering.

## **Reducer HTML**

Komprimering af HTML-kode, herunder eventuel indlejret JavaScript og CSS, kan spare mange databytes og give en hurtigere download- og parsingtid.

[Komprimer HTML](http://review.netguides.eu/redirect.php?url=https%3A%2F%2Fdevelopers.google.com%2Fspeed%2Fdocs%2Finsights%2FMinifyResources) for følgende ressourcer for at reducere størrelsen med 8,5 KB (13 % reduktion).

- Ved at komprimere https://blog.advids.co/ kan der spares 8,4 KB (13 % reduktion).
- Ved at komprimere https://fast.wistia.com/embed/iframe\_shim?domain=net kan der spares 119 B (15 % reduktion) efter komprimering.

## **Reducer JavaScript**

Komprimering af JavaScript-kode kan spare mange databytes og give en hurtigere download-, parsing- og gennemførselstid.

[Komprimer JavaScript](http://review.netguides.eu/redirect.php?url=https%3A%2F%2Fdevelopers.google.com%2Fspeed%2Fdocs%2Finsights%2FMinifyResources) for følgende ressourcer for at reducere størrelsen med 1,7 KB (26 % reduktion).

- Ved at komprimere https://blog.advids.co/wp-content/plugins/contactform-7/includes/js/scripts.js?ver=4.9 kan der spares 663 B (18 % reduktion) efter komprimering.
- Ved at komprimere https://blog.advids.co/wp-content/plugins/floatingmenu/js/jquery.floater.2.2.js?ver=4.8.2 kan der spares 505 B (28 % reduktion) efter

komprimering.

- Ved at komprimere https://blog.advids.co/wp-content/plugins/wp-date-remover/public/js/wpdate-remover-public.js?ver=1.0.0 kan der spares 422 B (88 % reduktion) efter komprimering.
- Ved at komprimere https://blog.advids.co/wp-content/plugins/floatingmenu/js/jquery.hoverIntent.minified.js?ver=4.8.2 kan der spares 177 B (25 % reduktion) efter komprimering.

## **Fjern gengivelsesblokerende JavaScript og CSS fra indholdet over skillelinjen**

Din side har 10 blokerende script-ressourcer og 28 blokerende CSS-ressourcer. Dette forsinker gengivelsen af din side.

Indholdet over skillelinjen på siden kunne ikke gengives uden at vente på, at de efterfølgende ressourcer blev indlæst. Prøv at udskyde eller indlæse blokerende ressourcer asynkront eller at indlejre de kritiske dele af disse ressourcer direkte i HTML-sektionen.

[Fjern gengivelsesblokerende JavaScript](http://review.netguides.eu/redirect.php?url=https%3A%2F%2Fdevelopers.google.com%2Fspeed%2Fdocs%2Finsights%2FBlockingJS):

- https://blog.advids.co/wp-content/plugins/superflymenu/includes/vendor/looks\_awesome/icon\_manager/js/md5.js?ver=1.0,0
- https://blog.advids.co/wp-content/plugins/superflymenu/includes/vendor/looks\_awesome/icon\_manager/js/util.js?ver=1.0,0
- https://blog.advids.co/wp-includes/js/jquery/jquery.js?ver=1.12.4
- https://blog.advids.co/wp-includes/js/jquery/jquery-migrate.min.js?ver=1.4.1
- https://blog.advids.co/wpcontent/plugins/revslider/public/assets/js/jquery.themepunch.tools.min.js?ver=5.4.1
- https://blog.advids.co/wpcontent/plugins/revslider/public/assets/js/jquery.themepunch.revolution.min.js?ver=5.4.1
- https://blog.advids.co/wp-content/plugins/wp-date-remover/public/js/wp-date-removerpublic.js?ver=1.0.0
- https://blog.advids.co/wp-content/themes/ink/assets/js/lib/spin/spin.min.js?ver=1.3
- https://blog.advids.co/wp-content/themes/ink/assets/js/lib/spin/jquery.spin.min.js?ver=1.3
- https://blog.advids.co/wp-content/plugins/cornerstone/assets/js/dist/site/cshead.min.js?ver=1.0.2

[Optimer CSS-levering](http://review.netguides.eu/redirect.php?url=https%3A%2F%2Fdevelopers.google.com%2Fspeed%2Fdocs%2Finsights%2FOptimizeCSSDelivery) af følgende:

- https://fonts.googleapis.com/css?family=Abel
- https://blog.advids.co/wp-content/themes/ink/animate/aos.css
- https://blog.advids.co/wp-content/themes/ink/assets/css/menu-popup.css
- https://blog.advids.co/wp-content/themes/ink/assets/css/menu.css
- https://blog.advids.co/wp-content/themes/ink/assets/css/bootstrap.min.css
- https://blog.advids.co/wp-content/themes/ink/assets/css/main-style.css
- https://blog.advids.co/wp-content/themes/ink/assets/css/child-style.css
- https://blog.advids.co/wp-content/themes/ink/assets/thestory/style.css
- https://blog.advids.co/wp-content/themes/ink/assets/css/style.css
- https://fonts.googleapis.com/css?family=Lato:100,100i,300,300i,400,400i,700,700i,900,900i
- https://blog.advids.co/wp-content/themes/ink/assets/css/responsive.css
- https://blog.advids.co/wp-content/plugins/stagtools/assets/css/fontawesome.min.css?ver=4.7.0
- https://blog.advids.co/wp-content/plugins/stagtools/assets/css/stagshortcodes.css?ver=2.1.3
- https://blog.advids.co/wp-content/uploads/la\_icon\_sets/style.min.css?ver=4.8.2
- https://blog.advids.co/wp-content/plugins/contact-form-7/includes/css/styles.css?ver=4.9
- https://blog.advids.co/wp-content/plugins/floating-top-link/css/floating-top-link.css?ver=1.0.5
- https://blog.advids.co/wp-content/plugins/formcraft3/assets/css/form.min.css?ver=3.2.23
- https://blog.advids.co/wp-content/plugins/popup-maker/assets/css/site.min.css?ver=1.6.6
- https://blog.advids.co/wp-content/plugins/revslider/public/assets/css/settings.css?ver=5.4.1
- https://blog.advids.co/wp-content/plugins/wp-date-remover/public/css/wp-date-removerpublic.css?ver=1.0.0
- https://fonts.googleapis.com/css?family=Roboto%3Aregular%2Citalic%2C700%7CDosis%3Ar egular%2C700&subset=arabic%2Cbengali%2Ccyrillic%2Ccyrillic-ext%2Cdevanagari%2Cgre ek%2Cgreek-ext%2Cgujarati%2Chebrew%2Ckhmer%2Clatin%2Clatinext%2Ctamil%2Ctelugu%2Cthai%2Cvietnamese&ver=4.8.2
- https://blog.advids.co/wp-content/themes/ink/style.css?ver=4.8.2
- https://blog.advids.co/wp-content/plugins/cornerstone/assets/css/site/style.css?ver=1.0.2

- https://fonts.googleapis.com/css?family=Dosis%3A300%2C300italic%2C400%2C400italic%2 C500%2C500italic%2C600%2C600italic%2C700%2C700italic&ver=4.8.2
- https://blog.advids.co/?sccss=1&ver=4.8.2
- https://blog.advids.co/wp-content/plugins/waspthemes-yellowpencil/library/css/animate.css?ver=4.8.2
- https://blog.advids.co/wp-content/plugins/floating-menu/skin.php?widget\_id=3&skin=
- https://fonts.googleapis.com/css?family=Acme|Montserrat

# **2 regler overholdes**

## **Undgå omdirigeringer af landingssider**

Din side har ingen omdirigeringer. Få flere oplysninger om at [undgå omdirigeringer af](http://review.netguides.eu/redirect.php?url=https%3A%2F%2Fdevelopers.google.com%2Fspeed%2Fdocs%2Finsights%2FAvoidRedirects) [destinationssiden.](http://review.netguides.eu/redirect.php?url=https%3A%2F%2Fdevelopers.google.com%2Fspeed%2Fdocs%2Finsights%2FAvoidRedirects)

## **Prioriter synligt indhold**

Indholdet over skillelinjen er prioriteret korrekt. Få flere oplysninger om [prioritering af synligt](http://review.netguides.eu/redirect.php?url=https%3A%2F%2Fdevelopers.google.com%2Fspeed%2Fdocs%2Finsights%2FPrioritizeVisibleContent) [indhold.](http://review.netguides.eu/redirect.php?url=https%3A%2F%2Fdevelopers.google.com%2Fspeed%2Fdocs%2Finsights%2FPrioritizeVisibleContent)